# **Numerické riešenie Black-Scholesovej PDR (I.)**

### **:: Prečo numerické riešenie ::**

- <sup>l</sup> Načo riešiť rovnicu numericky, keď máme jej explicitné rieenie?
- <sup>l</sup> Explicitné riešenie máme pre európsku call a put opciu. Pre iné deriváty takýto vzorec nemusí existovať. (To je prípad napríklad amerických call a put opcií, ktorými sa ešte budeme zaoberať. A mnohých ďalších.) Riešenie sa však dá nájsť numericky.
- <sup>l</sup> To, že použitie numerických schém vyskúšame najskôr v prípade, v ktorom máme k dispozícii explicitné riešenie, má tú výhodu, že môžeme overiť presnosť získaných numerických výsledkov.

### **:: Transformácia Black-Scholesovej rovnice ::**

<sup>l</sup> **Black-Scholesova rovnica**

$$
\frac{\partial V}{\partial t} + \frac{1}{2}S^2 \sigma^2 \frac{\partial^2 V}{\partial S^2} + (r - D)S \frac{\partial V}{\partial S} - rV = 0 \quad \text{pre } S > 0, t \in (0, T)
$$
  

$$
V(S, T) = V_0(S) \quad \text{pre } S > 0 \text{ - závisí od typu derivátu}
$$

- je to parabolická PDR, ktorá sa dá transformovať na rovnicu vedenia tepla so zadanou začiatočnou podmienkou.

### <sup>l</sup> **Transformácia premenných**

¡ Máme koncovú podmienku čase T (čas expirácie opcie), nie začiatočnú. To vyriešime transformáciou

$$
r=T-t
$$

- To znamená, že novou premennou, namiesto času t, bude čas zostávajúci do expirácie.
- ¡ Premenná S (cena akcie) je kladná. Premennú, ktorá nadobúda všetky reálne hodnoty dostaneme zlogaritmovaním. Nová premenná teda bude

$$
x=\ln(S/E)
$$

Hodnoty x blízke nule zodpovedajú cenám akcie, ktoré sú blízke expiračnej cene opcie. Záporné hodnoty x predstavujú ceny akcie, ktoré sú nižšie ako je expiračná cena. Analogicky, kladné hodnoty x predstavujú ceny akcie, ktoré sú vyššie ako je expiračná cena. Na transformáciu rovnice by stačila logaritmická transformácia, ale - ako uvidíme neskôr - táto bude výhodnejšia z numerického hľadiska.

### <sup>l</sup> **Transformácia na RVT**

¡ Rovnica, ktorú dostaneme týmito transformáciami, je parabolická rovnica, ale už s konštantnými koeficientami. Túto rovnicu vieme transformovať na rovnicu vedenia tepla transformáciou

$$
u(x,\tau) = e^{\alpha x + \beta \tau} V(S,t)
$$

kde konštanty určíme tak, aby po tranformácii vznikla práve RVT. Tá správna voľba konštánt je

$$
\alpha = \frac{r - D}{\sigma^2} - \frac{1}{2}, \beta = \frac{r + D}{2} + \frac{\sigma^2}{8} + \frac{(r - D)^2}{2\sigma^2}
$$

Vedie k rovnici

$$
\frac{\partial u}{\partial \tau} = \frac{\sigma^2}{2} \frac{\partial^2 u}{\partial x^2} \quad x \in (-\infty, \infty), \tau \in (0, T)
$$

• Transformácia koncovej podmienky:

$$
u_0(x) = u(x,0) = e^{\alpha x} V(S,T) = e^{\alpha x} V_0(S) = e^{\alpha x} V_0(Ee^x)
$$

<sup>l</sup> Vyriešením tejto RVT a spätnou transformáciou dostaneme explicitné Black-Scholesove vzorce, ktoré sme používali v predchádzajúcich cvičeniach. Teraz však chceme túto rovnicu riešiť numericky.

#### **:: Diskretizácia ::**

<sup>l</sup> Premenná x je z neohraničeného intervalu, nadobúda hodnoty od mínus nekonečna do plus nekonečna. Numericky budeme úlohu riešiť pre x z ohraničeného intervalu [-L, L], kde L bude dosť veľké číslo. Na obrázku je delenie intervalu premennej x, a zodpovedajúce delenie pre cenu akcie, ak je expiračná cena 100 USD.

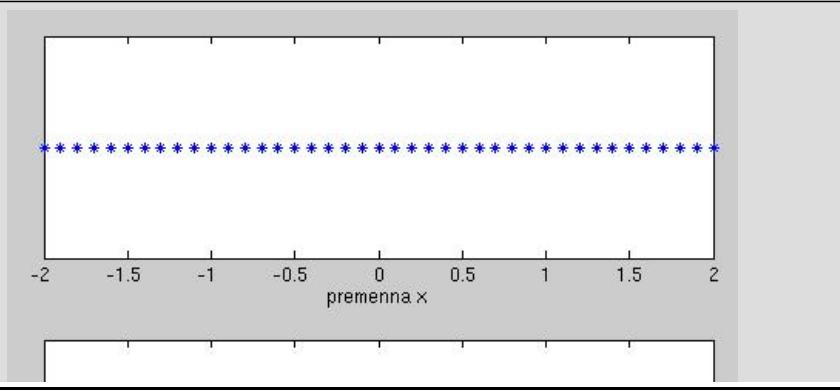

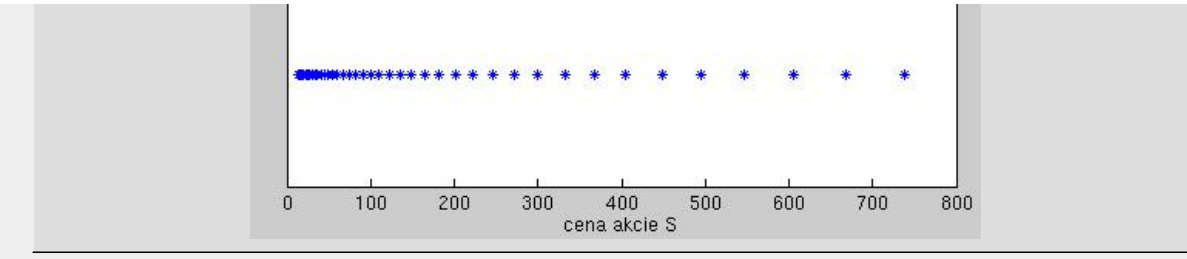

Všimnime si, že tento interval [-L, L] nemusíme meniť pre opciu s inou expiračnou cenou. O vhodné body S sa postará transformácia  $x = ln(S/E)$ , ktorú sme použili namiesto jednoduchej logaritmickej transformácie  $x = ln(S)$ .

Kvôli tomu, že sme výpočet obmedzili na ohraničený interval, musíme k rovnici dodať **okrajové podmienky** v krajných bodoch. Krajné body zodpovedajú cenám akcie, ktoré sú veľmi malé, blízke nule (x=-L) a cenám, ktoré sú veľmi veľké a približujú sa k nekonečnu (x=L). Pre takéto limitné hodnoty použijeme aproximácie:

$$
V \sim 0 \text{ pre } S \sim 0
$$
  

$$
V \sim Se^{-D\tau} - E e^{-r\tau} \text{ pre } S \sim \infty
$$

<sup>l</sup> Ďalej potrebujeme **diskretrizovať RVT**. Sú dve možnosti:

$$
u_i^j \approx u(x_i, \tau_j)
$$
  
1. 
$$
\frac{u_i^{j+1} - u_i^j}{k} = \frac{\sigma^2}{2} \frac{u_{i+1}^j - 2u_i^j + u_{i-1}^j}{h^2}
$$
  
2. 
$$
\frac{u_i^j - u_i^{j-1}}{k} = \frac{\sigma^2}{2} \frac{u_{i+1}^j - 2u_i^j + u_{i-1}^j}{h^2}
$$

Prvý prístup (**explicitná schéma**) vyzerá byť jednoduchší. Máme začiatočnú podmienku. Z nej vypočítame hodnoty v nasledujúcej časovej vrstve. Tieto použijeme na výpočet riešenia v ďalšej časovej vrstve, atď. Na konvergenciu metódy je však potrebné splnenie podmienky na vzťah časového a priestorového kroku. Táto podmienka môže prakticky viesť k nevyhnutnosti zvoliť veľmi malý časový krok - kvôli konvergencii metódy, nie kvôli tomu, že by sme riešenie potrebovali v mnohých tak blízkych časových okamihoch.

V druhom prístupe (**implicitná schéma**) riešime na každej časovej vrstve sústavu lineárnych rovníc.

## **:: Ukážka numericého výpočtu RVT použitím explicitnej schémy ::**

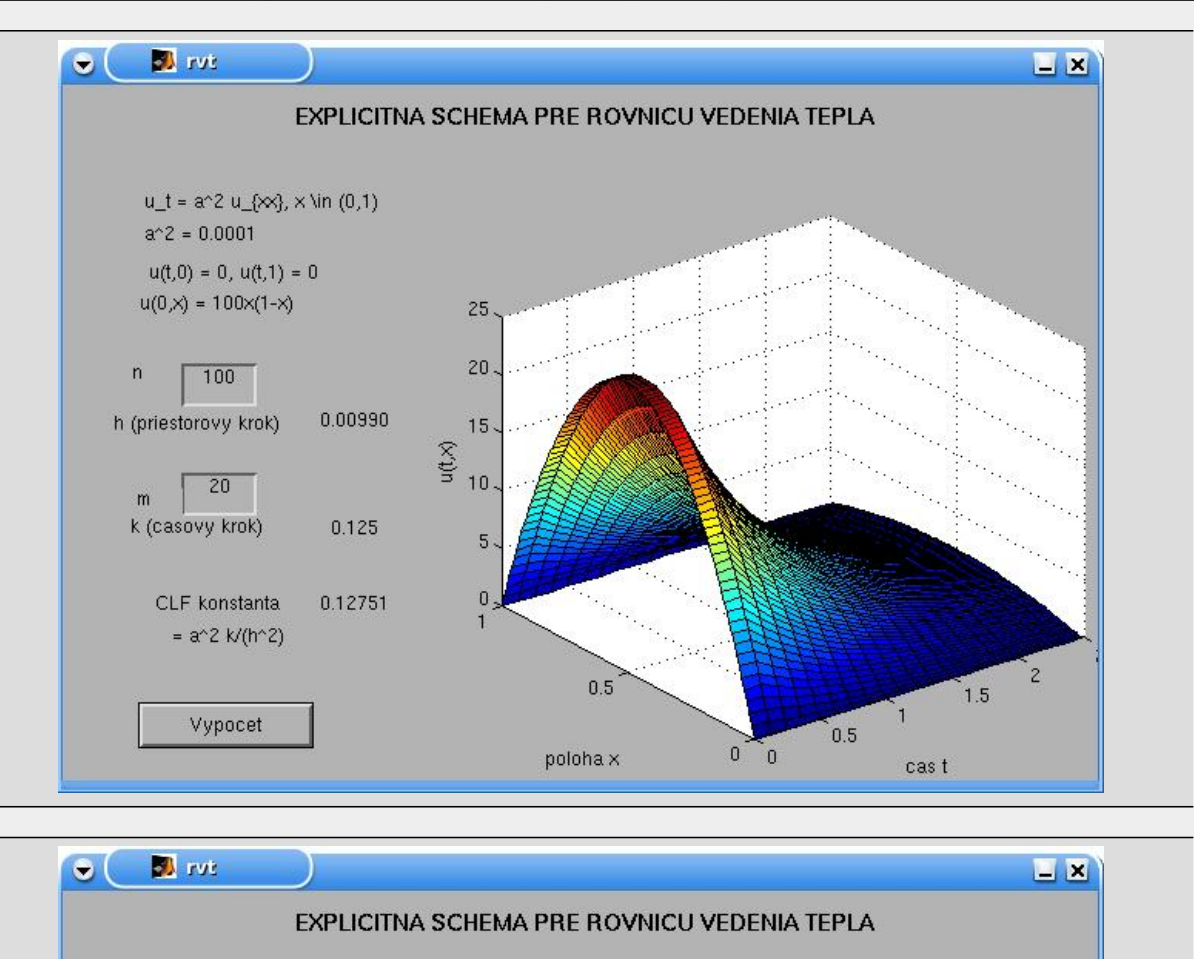

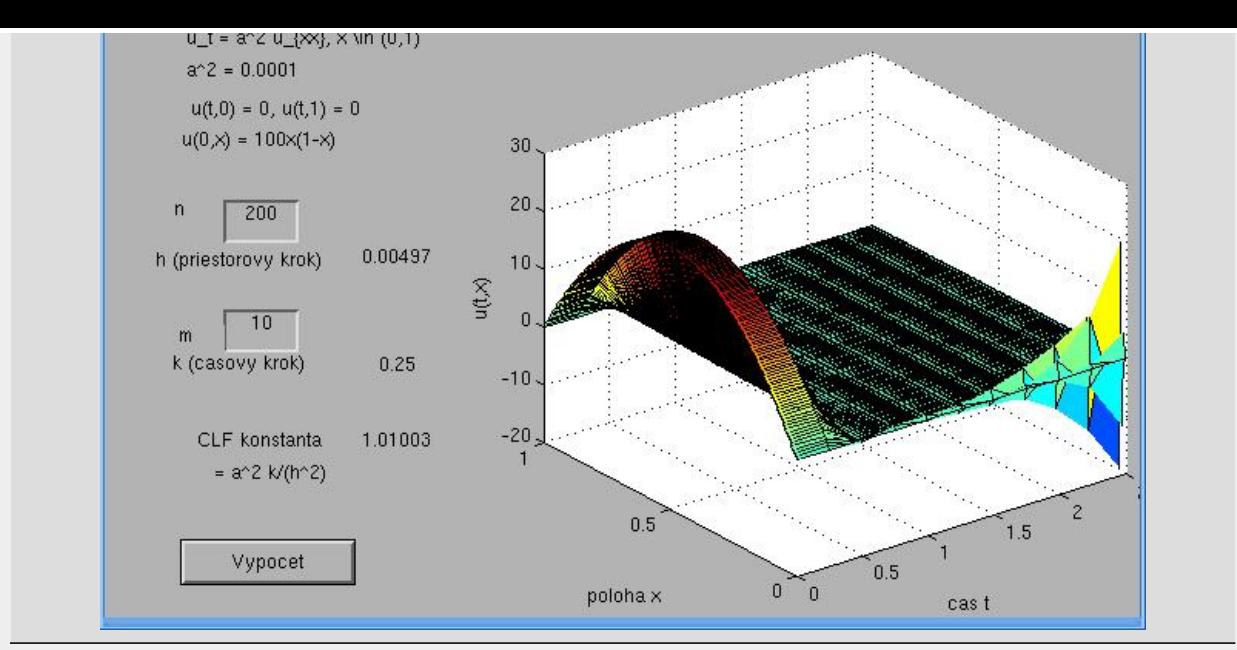

Program v Matlabe, vyžadujúci guide, si môžete stiahnuť tu: [rvt.m](http://www.iam.fmph.uniba.sk/institute/stehlikova/fd/cv/program/rvt.m), [rvt.fig](http://www.iam.fmph.uniba.sk/institute/stehlikova/fd/cv/program/rvt.fig), spúšťa sa m-súbor. Môžete meniť hodnoty n, m.

# **:: Implicitná schéma pre call opciu ::**

- Zvolíme parametre opcie:
	- $E = 50;$  $r = 0.04;$  $D = 0.12;$ sigma =  $0.4$ ;

 $L = 2;$ 

<sup>l</sup> Zvolíme parameter L, určujúci oblasť, na ktorej budeme riešenie počítať:

a parametre delenia: *% priestorova premenna*  $n = 20;$  $h = L/n;$ *% casova premenna*  $T = 1;$  $m = 12$ ; k =  $T/m$ ;

<sup>l</sup> Definujeme konštanty potrebné na transformáciu rovnice:

```
alfa = (r-D)/(sigma^2) - 0.5;
beta = (r+D)/2 + (sigma^2)/8 + ((r-D)^2)/(2*sigma^2);
```
<sup>l</sup> Pre riešenie trasformovanej rovnice definujeme okrajové podmienky (tri bodky na konci riadku znamenajú, že príkaz sa má chápať akoby bol napísaný na jednom riadku): :

```
% x = -L, t.j. cena blizka nule
phi = inline('0', 'tau');
% x = L, t.j. cena blizka nekonecnu
psi = inline('E*exp(alfa*L + beta*tau).*(exp(L - D*tau) - exp(-r*tau))',...
              'E','alfa','beta','L','r','D','tau');
```
a začiatočnú podmienku:

u0 = inline('E\*exp(alfa\*x).\*max(0, exp(x)-1)', 'E','alfa','x');

#### Použitie:

```
Command Window
   tau=1;>> phi(tau)
ans =\circ>> psi(E,alfa,beta,L,r,D,tau)
ans =42.6697
>> x=-2;>> u0(E, allfa, x)ans =\circ>> x=2;<br>>> u0(E,alfa,x)
```
 $ans =$ 43.2332 >> clear tau; clear x;

<sup>l</sup> Vytvoríme maticu, do ktorej budeme vkladať riešenie:

 $ries = zeros(m+1, 2*n + 1);$ 

a body delenia v čase a v priestore:

 $x = -L:h:L;$ 

tau = 0:k:T;

Úloha pre vás: Vložte do matice okrajové podmienky a začiatocnú podmienku.

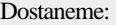

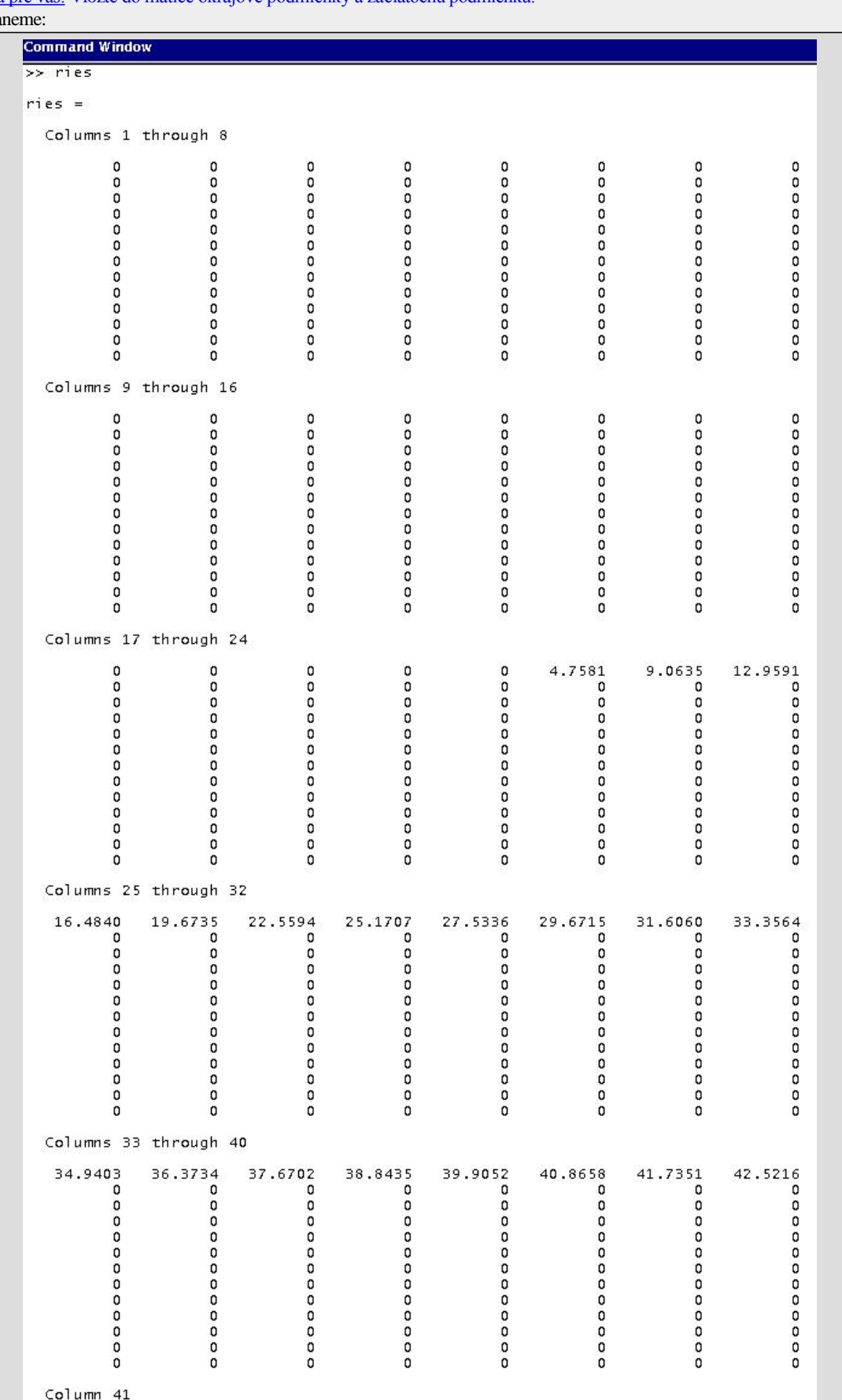

43.2332<br>43.1880<br>43.1424<br>43.0965<br>42.0504

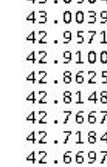

<sup>l</sup> Na výpočet každej časovej vrstvy budeme potrebovať vyriešiť sústavu lineárnych rovníc. Definujeme teraz premenné, ktoré obsahujú hodnoty vystupujúce v trojdiagonálnej matici tejto sústavy:

a = -0.5\*(sigma^2)\*k/(h^2); *% pozdlz diagonaly* b = 1 - 2\*a; *% na diagonale*

Pri výpočte prvej časovej vrstvy (teda hodnoty v čase k) máme nasledovnú pravú stranu:

 $ps = ries(1, 2:2*n)$ ';  $ps(1) = ps(1) - a *phi(k);$  $ps(2*n-1) = ps(2*n-1) - a*psi(E, alfa, beta, L, r, D, k);$ 

Na riešenie systému rovníc použijeme Gauss-Seidelovu metódu:

Gauss-Seidelova metóda na riešenie systému rovníc  $Av = b$ :

$$
v_i^{q+1} = \frac{1}{a_{ii}}\left(b_i - \sum_{ji} a_{ij}v_j^q\right)
$$

Označenia:

matica  $A = (a_{ij})$ , pravá strana  $b = b_i$ , riešenie  $v = v_i$  $v^q = q$ -ta iterácia

Môžete použiť funkciu [gs.m:](http://www.iam.fmph.uniba.sk/institute/stehlikova/fd10/cv/matlab/gs.m)

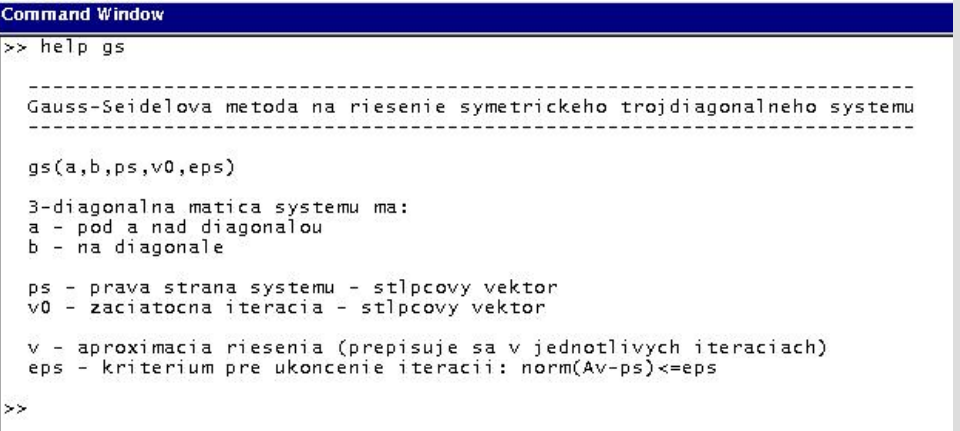

Úlohy pre vás:

- ¡ Vypočítajte riešenie na prvej časovej vrstve a vložte ho do matice s riešením (ako začiatočnú aproximáciu riešenia môžete použiť hodnoty z predchádzajúcej časovej vrstvy, zvoľte si kritérium na zastavenie iterácií).
- ¡ Transformujte získané riešenie na riešenie Black-Scholesovej rovnice.
- ¡ Naprogramujte cyklus, v ktorom sa vypočíta riešenie na každej časovej vrstve.
- ¡ Porovnajte s presnými hodnotami z Black-Scholesovho vzorca. Zvoľte také parametre numerického výpočtu, aby ste dosiahli (pre "rozumné" ceny akcie - nie príliš vzdialené od expiračnej ceny, také, s akými sa reálne obchoduje)
	- <sup>n</sup> absolútnu chybu menšiu ako pol centa
	- <sup>n</sup> relatívnu chybu menšiu ako jedno percento

### **:: Ďalšie príklady na precvičenie ::**

1. **Explicitná schéma.** Naprogramujte explicitnú schému na oceňovanie opcií. Spomínaná podmienka (na zaručenie konvergencie) pre vzťah medzi priestorovým a časovým krokom je

$$
\frac{\sigma^2 k}{h^2} \leq 1
$$

Nazýva sa **CLF (Courant-Friedrichs-Lewy) podmienka**. Ukážte príklad výpočtu, kedy táto podmienka je splnená a príklad výpočtu, keď splnená nie je.

Ukážka výstupu:

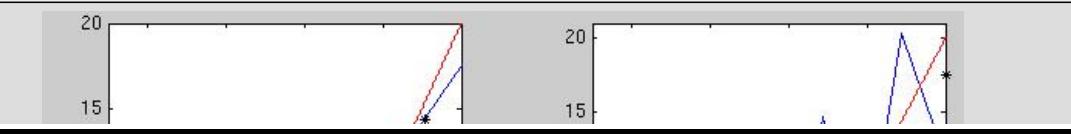

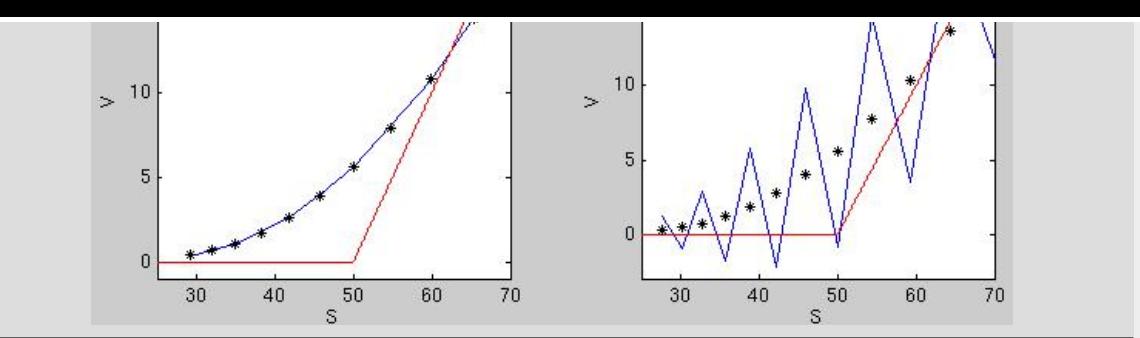

# 2. **Binomický strom.** Ak v explicitnej schéme zvolíme

$$
h = \sigma \sqrt{k}
$$

dostaneme nasledovný predpis:

$$
u_i^{j+1} = \frac{1}{2}u_{i-1}^j + \frac{1}{2}u_{i+1}^j
$$

To znamená, že na výpočet určitej hodnoty potrebujeme hodnoty z predchádzajúcej časovej vrstvy v susedných bodoch priestorového delenia. Preto sa tento špeciálny prípad nazýva metódou **binomického stromu**.

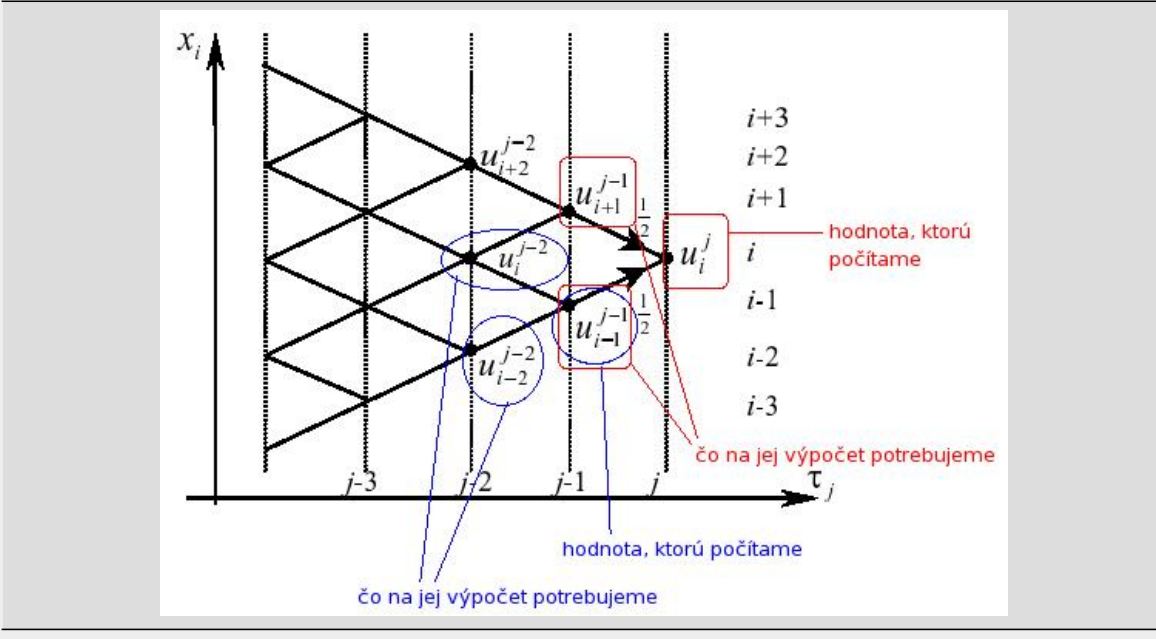

Naprogramujte túto metódu.

**Cvičenia z finančných derivátov, 2011 Beáta Stehlíková, FMFI UK Bratislava** 

**E-mail:** [stehlikova@pc2.iam.fmph.uniba.sk](mailto:stehlikova@pc2.iam.fmph.uniba.sk) **Web:** <http://pc2.iam.fmph.uniba.sk/institute/stehlikova/>

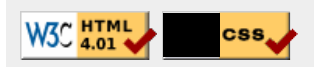